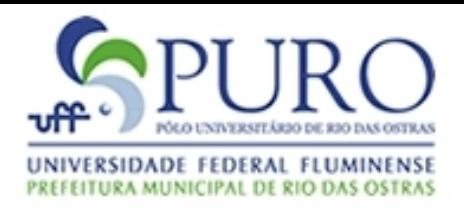

# Linguagens de Programação

#### Expressões

#### Carlos Bazilio [carlosbazilio@id.uff.br](mailto:carlosbazilio@id.uff.br) <http://www.ic.uff.br/~bazilio/cursos/lp>

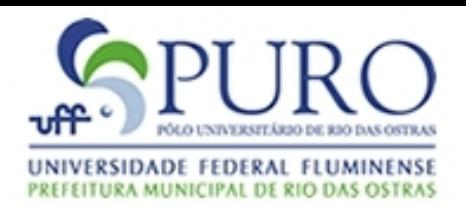

### Expressões

- São compostas de elementos atômicos (constantes ou variáveis) ou a combinação destes no uso de operações
	- $\bullet$  a, "Alo mundo!", 10.5
	- $f(a, b, c)$ , 10 / 7, g("abc",  $4 * f(1, 2, 3)$ )
- As operações podem ter notação infixa (a+b), pré-fixa ( +(a,b) ) ou pós-fixa ( (a,b)+ )
- Muitas linguagens utilizam a notação infixa por parecer mais natural; Entretanto, linguagens baseadas em LISP utilizam notação pré-fixada:
	- $(* ( + 1 3) 2)$  // significa  $(1 + 3) * 2$

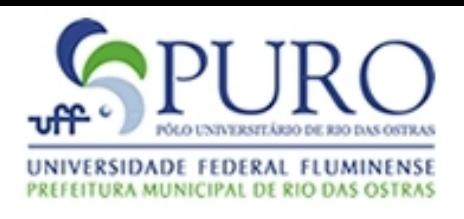

### Expressões

- Também há situações em que a operação infixa ocorre de forma múltipla
	- $a = b$  != 0 ?  $a/b$  : 0;
- Apesar da notação infixa simples parecer ser mais natural, a usual definição de funções implica no uso de forma pré-fixada (i.e., em C)
- Algumas linguagens permitem a definição de operadores infixos (ML, R, Smalltalk, C++, ..)
- A notação pós-fixa é comum em algumas calculadoras, na linguagem Forth e em contruções de linguagens comuns (x++, x--, ..)

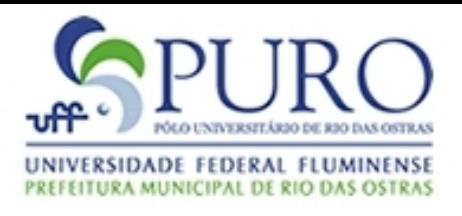

## Expressões Precedência

• Suponha a expressão em Fortran:

 $a + b * c * d * b * e / f$ 

• Como esta deve ser interpretada?

$$
(((a + b) * c) ** d) ** e) / f ou
$$
  
a + (((b \* c) \*\* d) \*\* (e / f)) ou  
a + ((b \* (c \*\* (d \*\* e)))) / f)

- A opção equivalente à primeira é a última!
- Isto se dá de acordo com as regras de precedência entre os operadores da linguagem

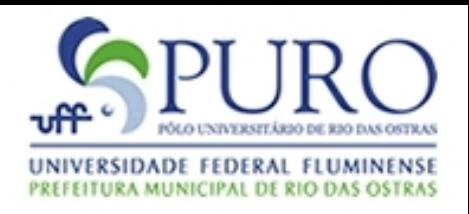

## Expressões Precedência

• Um exemplo de confusão na definição de precedências ocorre em Pascal

if  $A < B$  and  $C < D$  then (\* bla bla bla \*)

• A expressão avaliada por Pascal é:

 $A < (B \text{ and } C) < D$ 

- Ou seja, Pascal define maior precedência para operadores lógicos que os relacionais
- Linguagens como Smalltalk e APL não definem nenhum tipo de precedência: neste caso, os parênteses são o recurso utilizado para tal

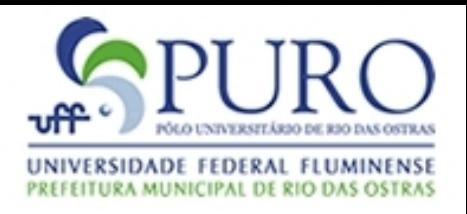

## Expressões Associatividade

- Associatividade define se as expressões serão avaliadas da esquerda para a direita, ou o contrário
- $\bullet$  A expressão 9 3 2 vale:
	- $9 3 2 = 6 2 = 4$  (esquerda para a direita)
	- $9 3 2 = 9 1 = 8$  (direita para a esquerda)
- Em Fortran, a expressão 4 \*\* 3 \*\* 2 vale 262144 (4 \*\* 9), e não 4096 (64 \*\* 2)
- Para efeitos de legibilidade e garantia do significado, o recomendado é sempre usar os ()

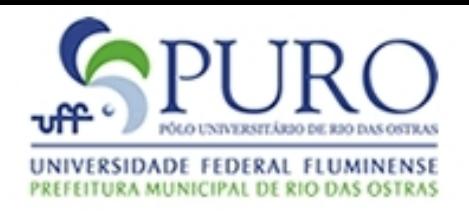

## Expressões Atribuições

- São o *bloco básico* das linguagens imperativas
- Sua sintaxe geral é:

lado\_esquerdo = lado\_direito

• Tipicamente, o lado esquerdo refere-se a uma área de memória, enquanto que *lado\_direito* refere-se ao conteúdo de uma área de memória

$$
a = b
$$

• Quando nos referimos a uma área de memória numa atribuição, costumamos dizer que a variável é um *l-value*, enquanto o conteúdo um *r-value*

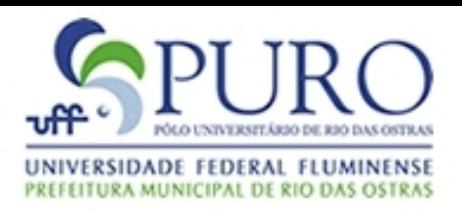

# Expressões Atribuições

● Esta distinção entre *l-values* e *r-values* nem sempre é tão clara

 $(f(a)+3)->b[c] = 2;$ 

- A atribuição acima é possível em C?
- Algumas linguagens (Algol, CLU, Lisp, Haskell, …) fazem distinção explícita empregando um *modelo de referência*
- Nestas linguagens, uma variável **não** é um nome que representa um valor numa área de memória, mas uma **referência** para o valor

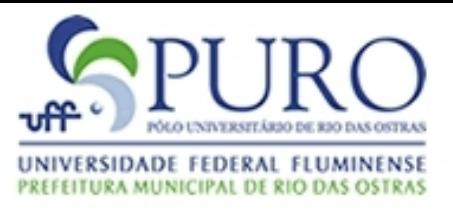

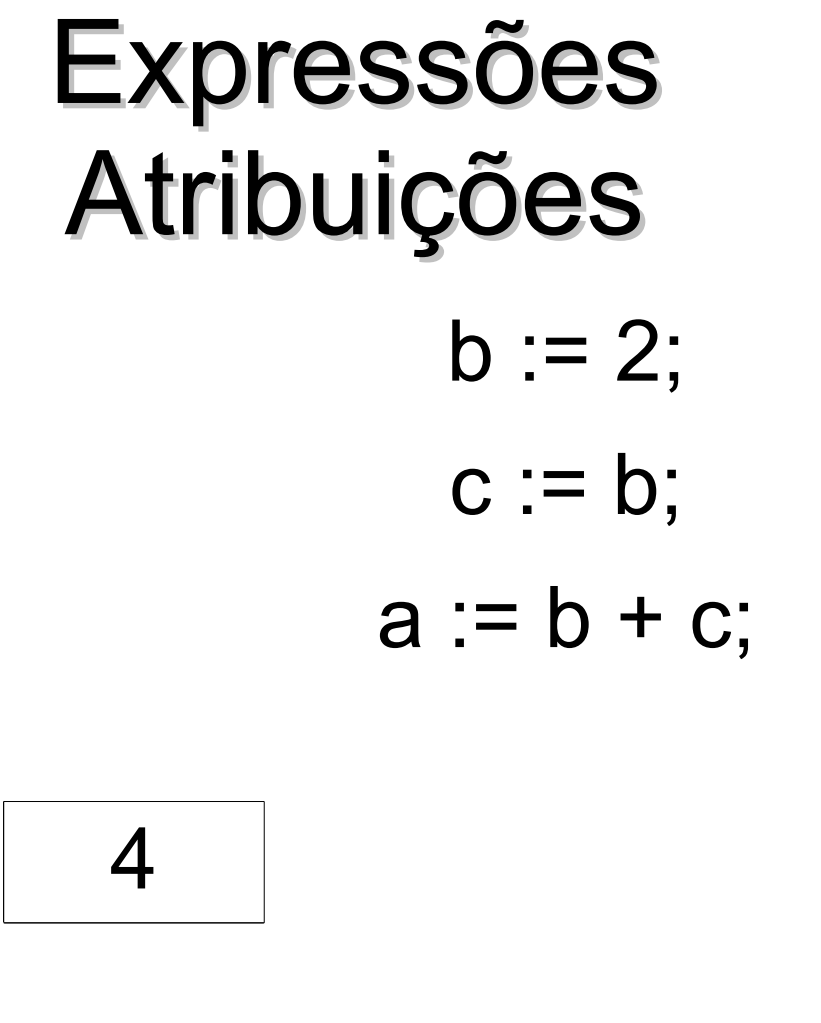

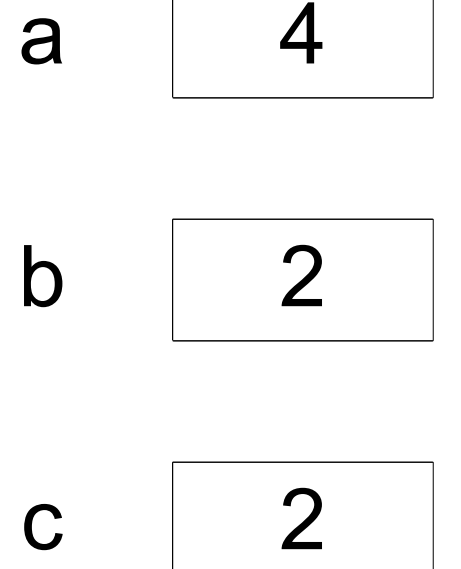

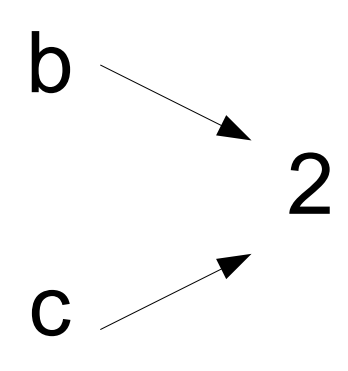

 $a \rightarrow 4$ 

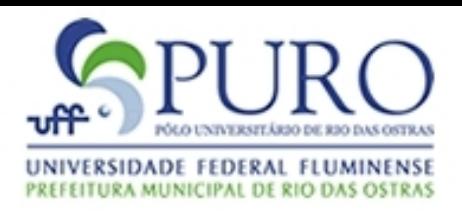

## Expressões Atribuições

• Linguagens como Clu, ML, Perl, Lua, Python e Ruby permitem múltiplas atribuições

a,  $b = c$ , d;

• Isto permite construções interessantes como

$$
a, b = b, a;
$$

que troca os valores entre a e b

• Esta característica ainda permite usos mais elegantes como funções que retornam mais de 1 valor:

$$
a, b, c = func(d, e);
$$

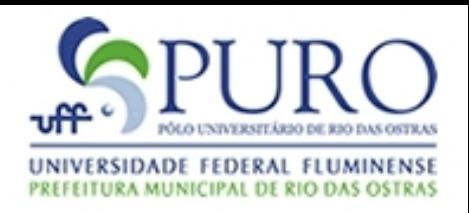

# Expressões Avaliação Curto-Circuito

• Usualmente, em expressões como

 $(a < b)$  and  $(b < c)$ 

onde a >= b, a expressão (b < c) não chega a ser avaliada

- Linguagens que realizam esta otimização avaliam expressões por curto-circuito
- Este não é o caso de Pascal:
- $p =$  lista;

**while** ( $p \leq p$  nil) **and** ( $p^*$ .key  $\leq p$  val) **do**  $p = p^*$ .next;

• O operador and é o último a ser avaliado

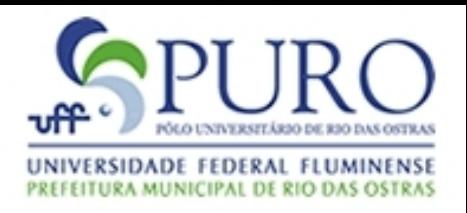

# Expressões Avaliação Curto-Circuito

- Avaliações curto-circuito são úteis para se evitar diversas situações errôneas:
	- Acesso a vetores fora dos seus limites
	- Divisão por zero
	- Economia de tempo:
- if (condicao improvavel && funcao custosa()) ...